## Progress Update

Enze Zhang 2017/09/20

## Plot trained filters and processed images

• Filters: include 8 angle filters (different for electron/muon), 3 custom filters (*full, medium* and *cross*, same for electron/muon)

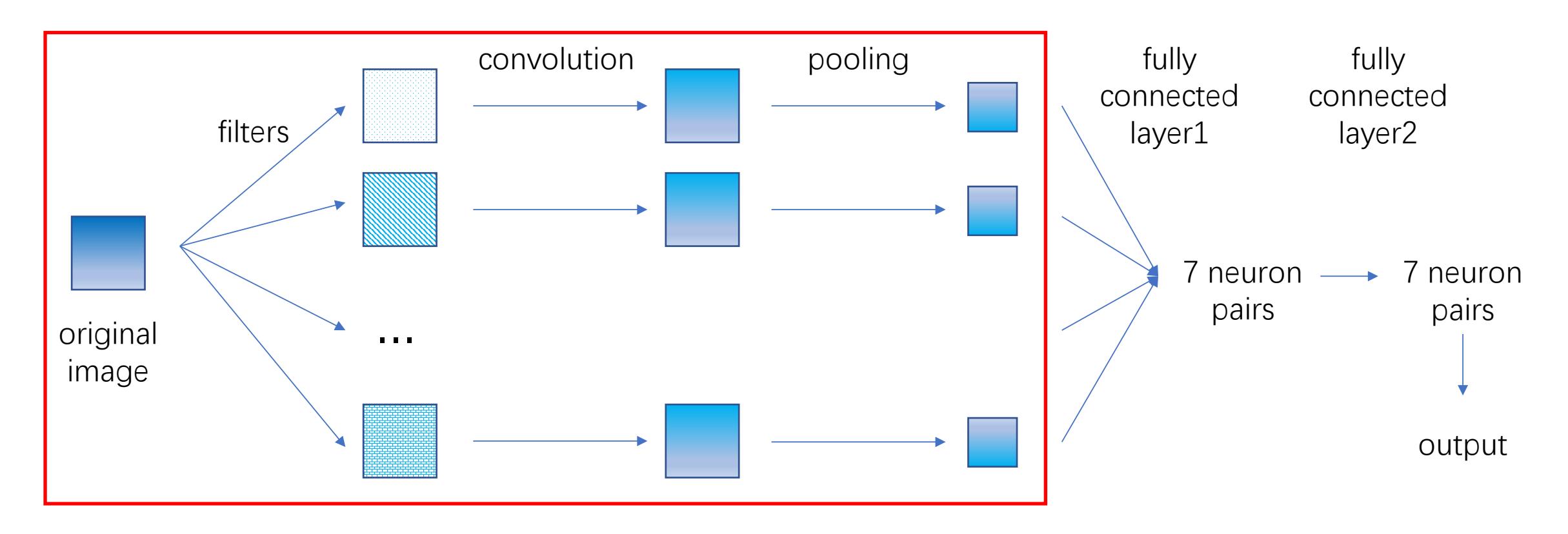

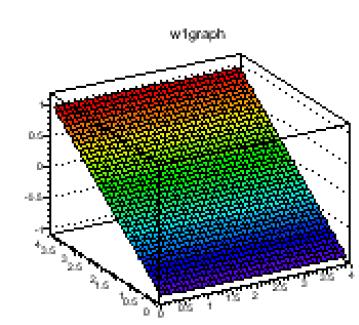

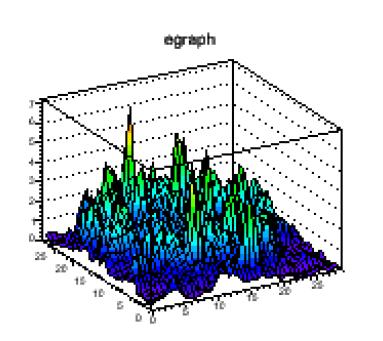

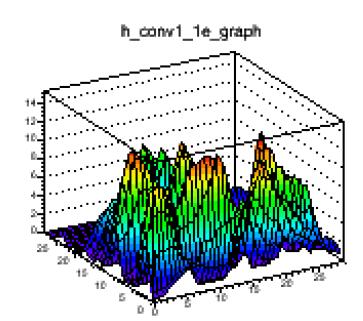

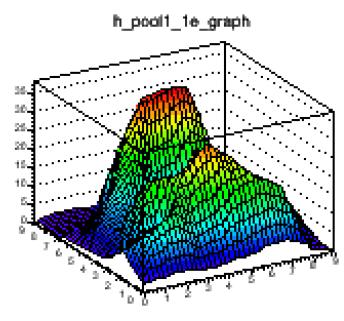

wigraph

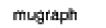

h\_conv1\_1mu\_graph

h\_pool1\_1mu\_graph

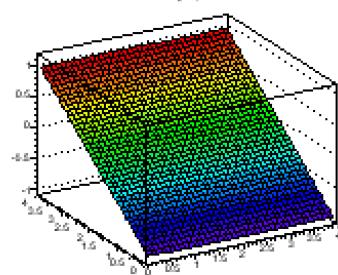

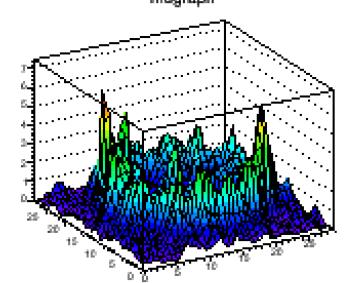

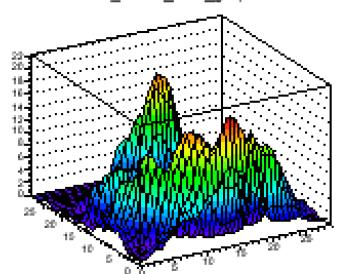

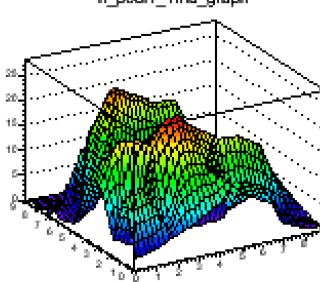

w2graph

 $\sim 0.6$ 

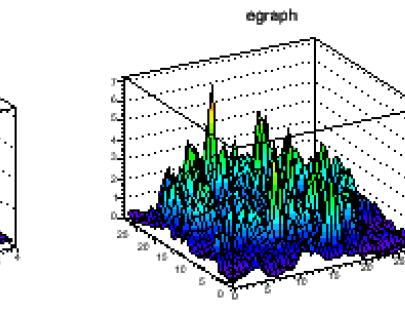

h\_conv1\_2e\_graph  $^{12}_{10}$ 

 $\sum_{\alpha,\beta}$ 

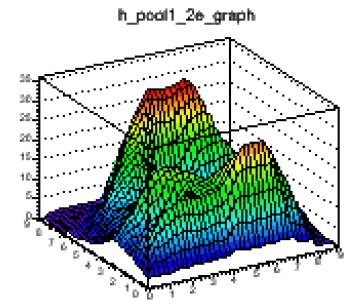

h\_pool1\_2mu\_graph

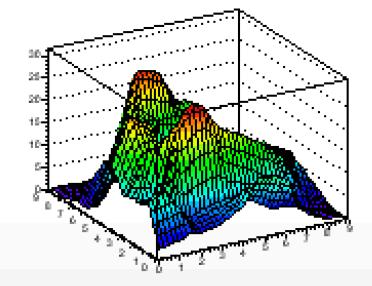

 $\overline{a}$ 

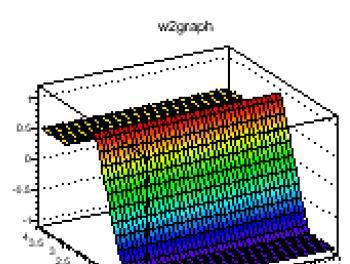

ਨ ਲ D.S

 $7.5 - 2$ 

 $p$ e  $\frac{p}{\sqrt{2}}$  . Be

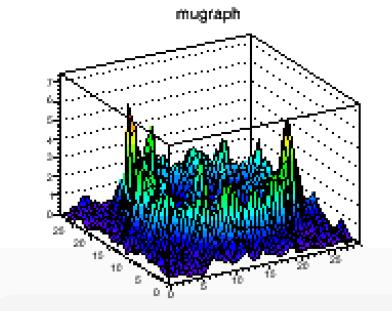

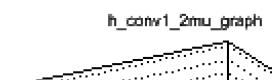

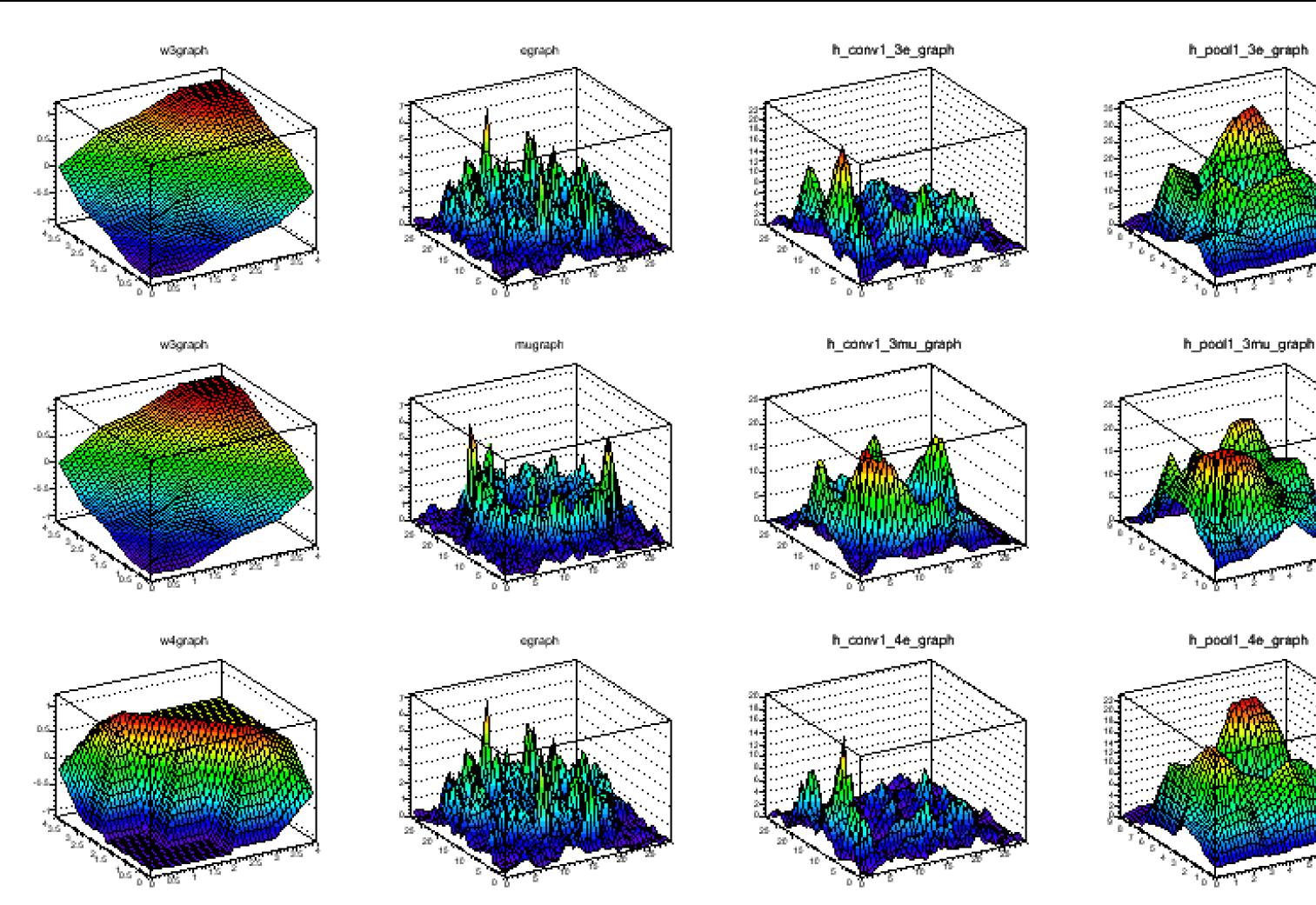

 $magnph$ 

wigraph

 $\mu_{\rm B} = \frac{1}{100}$ 

2010年4月

h\_conv1\_4mu\_graph

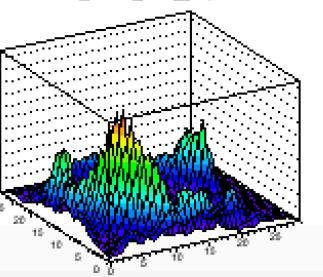

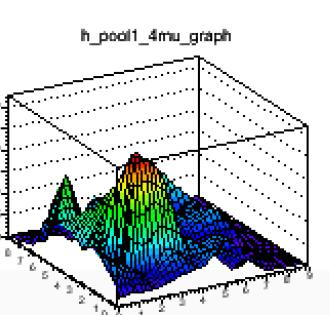

 $\overline{a}$ 

h\_pool1\_3mu\_graph

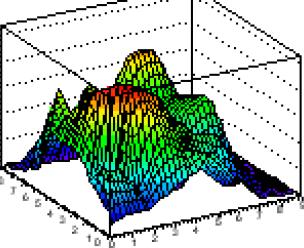

h\_pool1\_4e\_graph

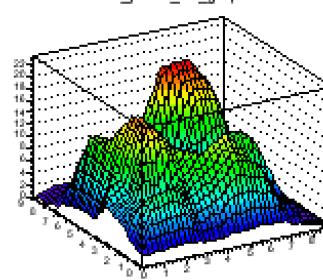

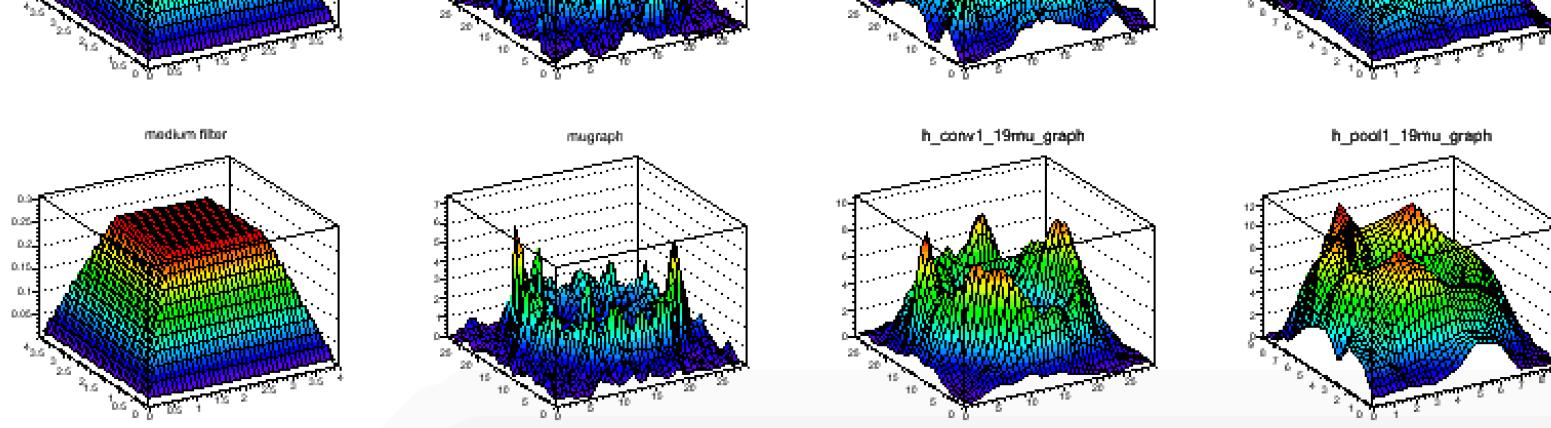

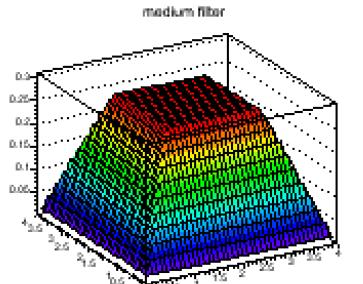

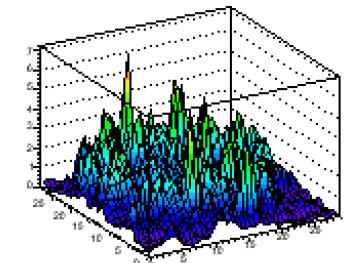

egraph

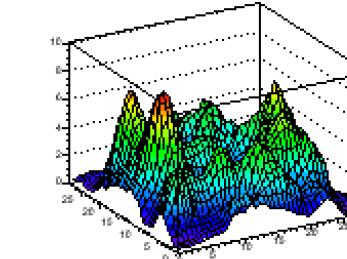

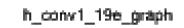

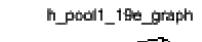

 $\overline{\phantom{a}}$ 

 $100 + 1$ 

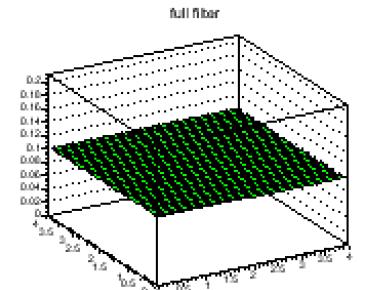

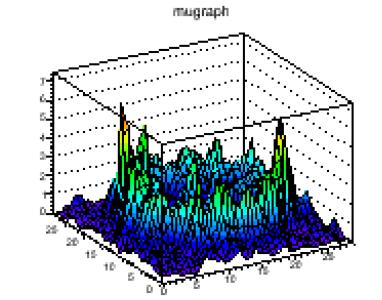

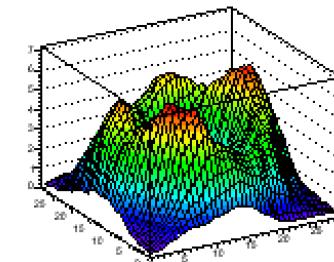

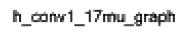

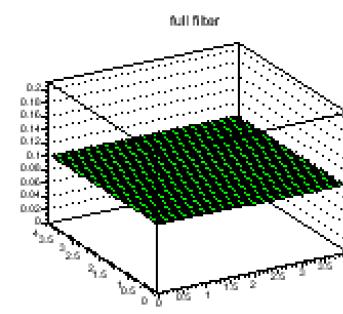

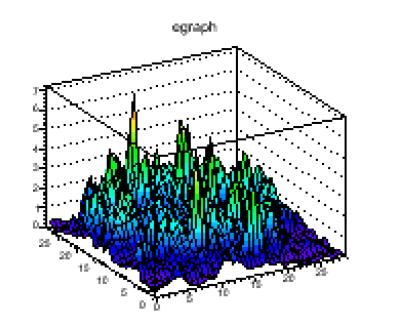

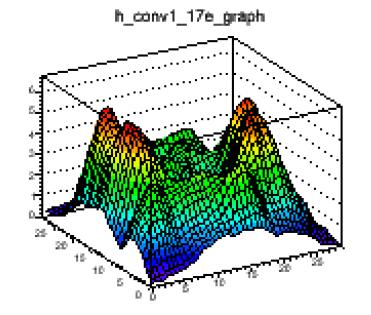

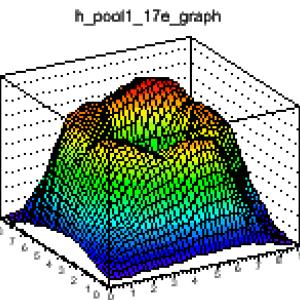

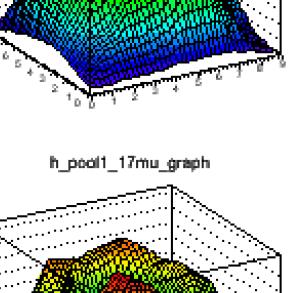

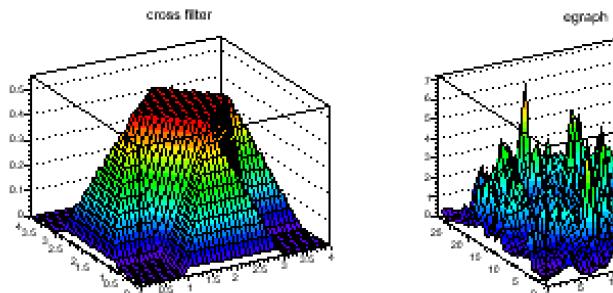

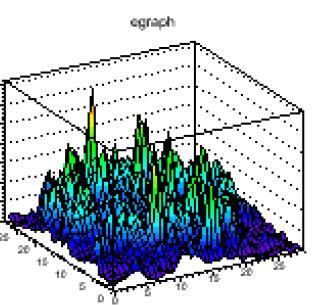

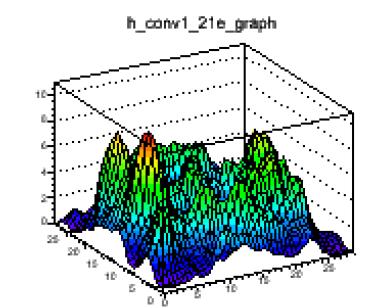

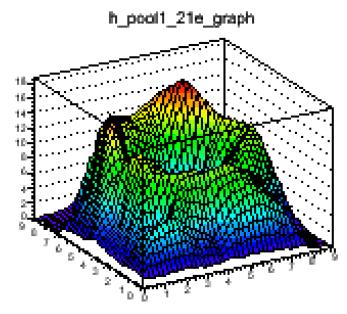

cross filter

mugraph

h\_conv1\_21mu\_graph

h\_pool1\_21mu\_graph

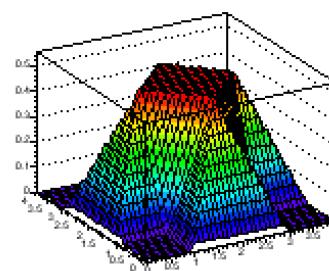

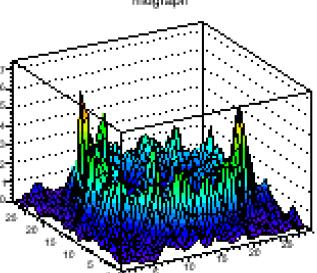

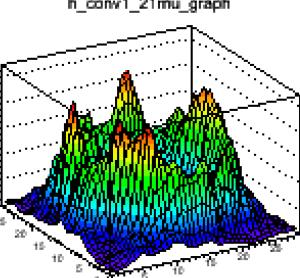

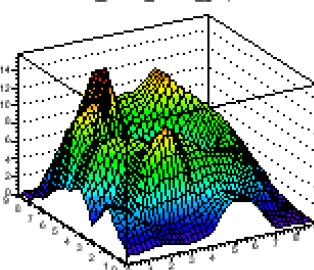

## Summary of the whole project

- 1. Generate electron muon events with WCSim.
- 2. Read the output root file from WCSim, project the PMT charge information into 2D images and store them in root files.
- 3. Distinguish images of different sets and write down all the images in each set to a text file for training. (Here I tried to find an approach to read the root files directly into machine

learning algorithm, but failed.)

- 4. Train and test with Theo's algorithm.
- 5. Make a plot of the filters and middle-step outputs.